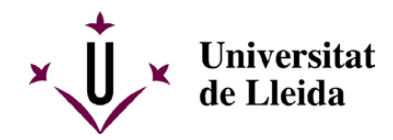

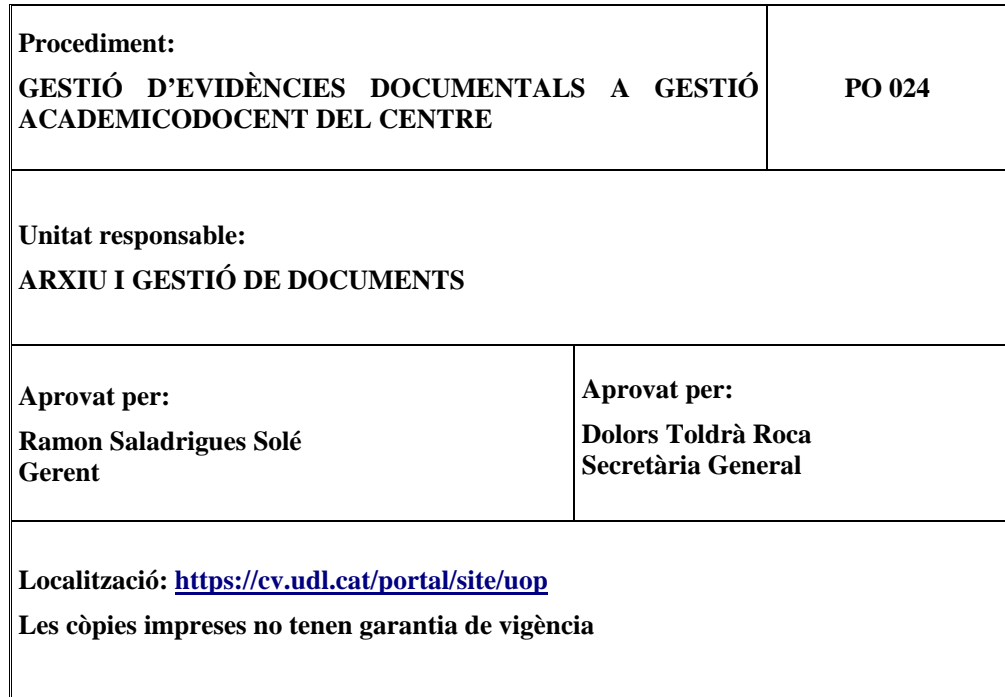

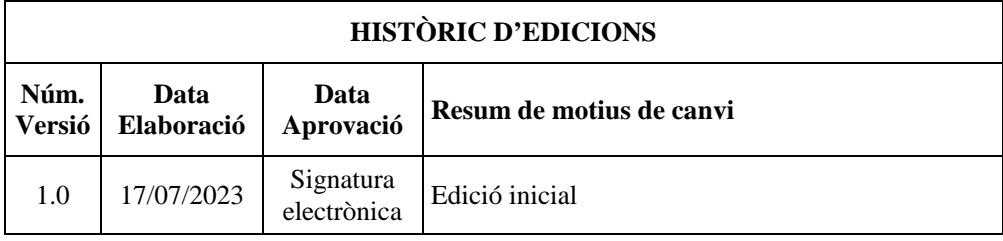

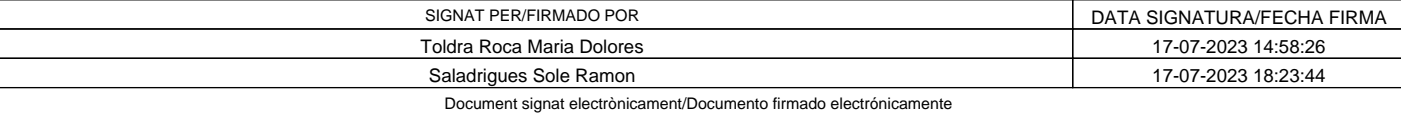

Universitat de Lleida - Pl. de Víctor Siurana, núm. 1, E-25003 - Lleida - Tel. +34 973 70 20 00 Pàgina/Página: 1 / 13

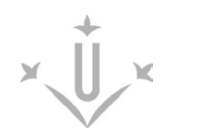

# **ÍNDEX**

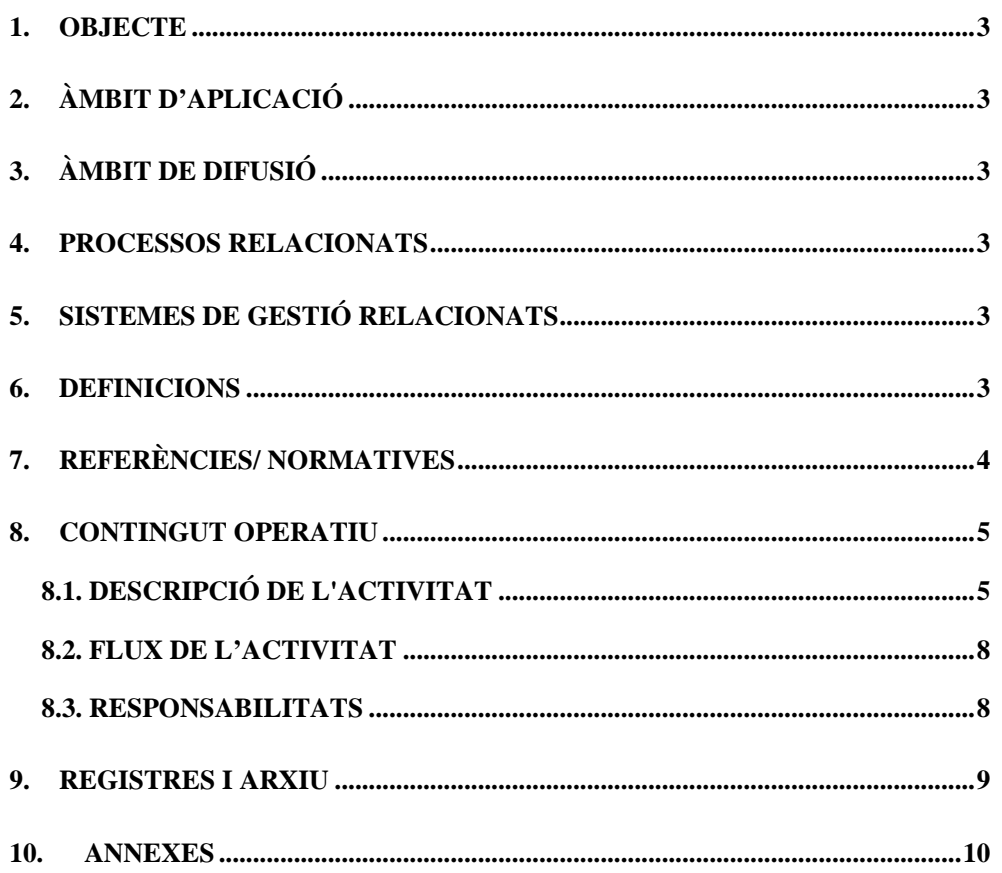

# **ELABORACIÓ / REVISIÓ \_\_\_\_\_\_\_\_\_\_\_\_\_\_\_\_\_\_\_\_\_\_\_\_\_\_\_\_\_\_\_\_\_\_\_\_\_\_\_\_\_\_\_\_\_\_\_\_\_\_**

Dolors Toldrà. Secretària General. Pepita Raventós. Arxiu i Gestió de Documents Marta Blasco. Arxiu i Gestió de Documents Anna Tena. Secretària acadèmica de la Facultat de Dret, Economia i Turisme Carme Mendoza. Gestió Academicodocent de la Facultat de Dret, Economia i Turisme Carme Alonso. Organització i Processos

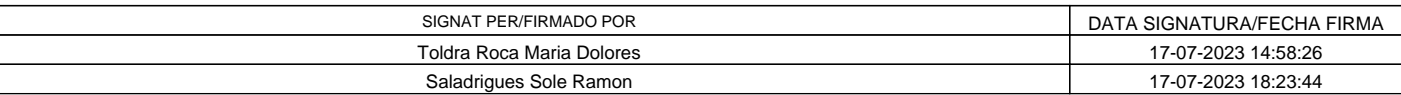

Document signat electrònicament/Documento firmado electrónicamente Universitat de Lleida - Pl. de Víctor Siurana, núm. 1, E-25003 - Lleida - Tel. +34 973 70 20 00 Pàgina/Página: 2 / 13

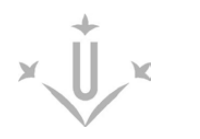

# **1. OBJECTE**

L'objecte d'aquest procediment és establir el protocol d'actuació pel que fa a la gestió dels documents com a evidència de l'activitat de Gestió Academicodocent dels centres propis de la Universitat de Lleida (UdL) inclosa la del Campus d'Igualada.

# **2. ÀMBIT D'APLICACIÓ**

Aquest procediment s'aplica als documents, dades i informació que conformen les evidències documentals de l'activitat de Gestió Academicodocent de la Faculta de Dret, Economia i Turisme de la UdL i al seu arxiu de gestió.

# **3. ÀMBIT DE DIFUSIÓ**

Aquest procediment s'ha de posar en coneixement de l'equip de direcció i del personal de Gestió Academicodocents de la Facultat de Dret, Economia i Turisme.

# **4. PROCESSOS RELACIONATS**

Aquest procediment s'emmarca dins el procés *Gestionar documentació i serveis interns* (A24) i els subprocessos *Gestionar arxiu, documents i registre* (A241).

# **5. SISTEMES DE GESTIÓ RELACIONATS**

Aquest procediment està inclòs a l'abast del *Sistema de gestió per als documents* i és conforme amb el què disposa la norma UNE ISO 30301 *Información y documentación. Sistemas de gestión para los documentos. Requisitos*.

# **6. DEFINICIONS**

1

**Gestió de documents**: Àrea de gestió responsable d'un control eficient i sistemàtic de la creació, la recepció, el manteniment, l'ús, l'avaluació, tria i eliminació de les evidències documentals (inclosos els processos per capturar i mantenir la informació), i l'evidència de les activitats i les operacions de la Universitat.

Sistema integral de gestió de documents i arxius (SGD)<sup>[1](#page--1-10)</sup>: El conjunt d'operacions i tècniques, integrades en la gestió administrativa general, basades en l'anàlisi de la producció, la tramitació i els valors dels documents, que es destinen a la planificació, el control, l'ús, la conservació i l'eliminació o la transferència dels documents a un arxiu, amb l'objectiu de racionalitzar i unificar el tractament i aconseguir una gestió eficaç i rendible.

**Arxius de gestió**: Són les unitats que exerceixen les funcions de control, descripció i custòdia de les evidències documentals en la seua fase activa, mitjançant l'aplicació dels mètodes i tècniques del sistema de gestió per als documents de la Universitat.

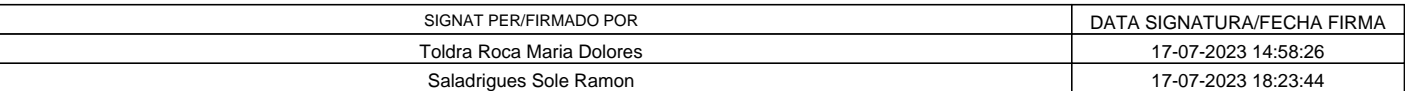

<sup>1</sup> Llei 10/2001, de 13 de juliol, d'arxius i gestió de documents (DOGC Núm. 3437, de 24 de juliol de 2001), art. 2.

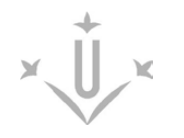

**Aplicació de gestió documental o gestor documental**: Sistema d'informació que captura, gestiona i facilita l'accés als documents al llarg del temps i possibilita la seva recuperació o posterior accés i utilització.

**Calendari de conservació i d'eliminació**. Llista dels períodes de conservació i/o preservació fixats per al conjunt de les evidències documentals de la Universitat, que determina els suports i els llocs de conservació de les evidències documentals, i indica quines han de conservar-se de manera permanent i quines s'han d'eliminar.

# **7. REFERÈNCIES/ NORMATIVES**

• [Política de gestió de documents de la Universitat de Lleida, aprovada pel Consell de Govern,](http://www.udl.cat/export/sites/universitat-lleida/ca/serveis/arxiu/.galleries/docs/Servei_Arxiu_Documents/Politica_gestio_cat.pdf)  [24 d'abril de 2013.](http://www.udl.cat/export/sites/universitat-lleida/ca/serveis/arxiu/.galleries/docs/Servei_Arxiu_Documents/Politica_gestio_cat.pdf)

• [Reglament d'Arxiu i Gestió de Documents de la Universitat de Lleida, aprovat el Consell de](https://www.udl.cat/export/sites/universitat-lleida/ca/serveis/arxiu/.galleries/docs/Servei_Arxiu_Documents/2023_Reglamentarxiu_aprovat.pdf)  [Govern de 2 de maig de 2023.](https://www.udl.cat/export/sites/universitat-lleida/ca/serveis/arxiu/.galleries/docs/Servei_Arxiu_Documents/2023_Reglamentarxiu_aprovat.pdf)

- [Llei 10/2001, de 13 de juliol, d'arxius i gestió de documents.](http://portaljuridic.gencat.cat/ca/pjur_ocults/pjur_resultats_fitxa/?documentId=253313&action=fitxa)
- [Llei 19/2014, del 29 de desembre, de transparència, accés a la informació pública i bon govern.](https://portaljuridic.gencat.cat/ca/pjur_ocults/pjur_resultats_fitxa/?action=fitxa&documentId=680124&language=ca_ES&mode=single)
- [Llei orgànica 3/2018, de 5 de desembre, de protecció de dades personals i garantia dels drets](https://www.boe.es/boe_catalan/dias/2018/12/06/pdfs/BOE-A-2018-16673-C.pdf)  [digitals.](https://www.boe.es/boe_catalan/dias/2018/12/06/pdfs/BOE-A-2018-16673-C.pdf)
- [Decret 13/2008, de 22 de gener, sobre accés, avaluació i tria de documents.](http://portaldogc.gencat.cat/utilsEADOP/PDF/5056/945259.pdf)
- [Llei 39/2015, d'1 d'octubre, del procediment administratiu comú de les administracions](https://www.boe.es/boe_catalan/dias/2015/10/02/pdfs/BOE-A-2015-10565-C.pdf)  [públiques.](https://www.boe.es/boe_catalan/dias/2015/10/02/pdfs/BOE-A-2015-10565-C.pdf)

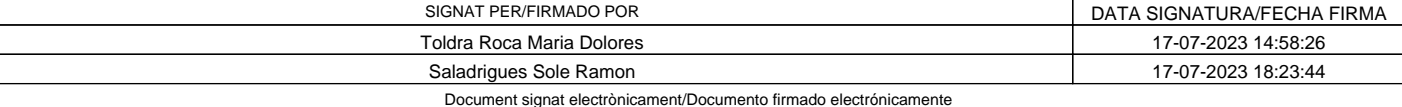

Universitat de Lleida - Pl. de Víctor Siurana, núm. 1, E-25003 - Lleida - Tel. +34 973 70 20 00 Pàgina/Página: 4 / 13

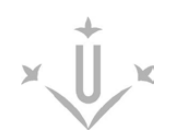

## **8. CONTINGUT OPERATIU**

### **8.1. DESCRIPCIÓ DE L'ACTIVITAT**

### **1. Identificar les evidències documentals.**

El o la cap de servei i la persona tècnica d'arxiu de la unitat d'Arxiu i Gestió de Documents (AGD), en col·laboració amb el personal de Gestió Academicodocent de la Facultat de Dret, Economia i Turisme (FDET) estableixen els requisits legals, organitzatius o d'altre caire que es refereixen als seus documents, a través de la identificació i l'avaluació de les sèries del seu arxiu de gestió.

Aquests documents recullen les evidències de la seua activitat, per la qual cosa, cal identificarles i avaluar-les en base al *Sistema de gestió per als documents de la Universitat de Lleida (SGD).*

### **2. Crear evidències documentals.**

En la seva activitat diària, les persones de Gestió Academicodocent creen i reben evidències documentals. Aquests evidències es creen electrònicament, i en cas d'excepció, prèviament determinades, poden ser analògiques. Els documents electrònics es poden crear electrònicament o fruit d'una digitalització.

### **3. Arxivar, registrar i custodiar les evidències documentals.**

El secretari o la secretària acadèmic/a del centre<sup>[2](#page--1-11)</sup> és responsable de les funcions d'arxivament, registre i custòdia documental en el seu àmbit de competència per vetllar per la protecció i supervisió rutinàries de la seguretat física i per la informació en l'arxiu de gestió de Gestió Academicodocent d'acord amb l'SGD.

### **4. Designar els responsables.**

El o la cap de negociat, i d'acord amb el o la secretari o secretària acadèmic/a del centre, designa les persones responsables de gestionar les evidències documentals de Gestió Academicodocent dins de l'SGD.

### **5. Gestionar i capturar les evidències documentals.**

El personal designat de Gestió Academicodocent gestiona les evidències documentals creades o rebudes per aquest arxiu de gestió, d'acord amb les sèries identificades. A més, és l'encarregat de capturar les evidències produïdes o rebudes per Gestió Academicodocents a través de l'aplicació de gestió documental per garantir la seua usabilitat durant el temps que han de ser conservades.

En el gestor documental, la captura de les evidències documentals, amb independència del format (analògic o digital) i del suport (catàleg de formats), implica l'assignació automàtica de l'identificador únic produït per l'aplicació de gestió documental i l'herència de les demés metadades informades des de la sèrie. El personal designat té l'obligació d'informar aquelles metadades obligatòries marcades amb un asterisc roig en el gestor documental (Annex 5).

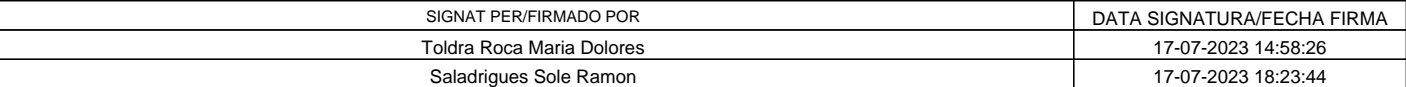

Document signat electrònicament/Documento firmado electrónicamente

<sup>1</sup> <sup>2</sup> Com es reconeix en l'art. 80 dels Estatuts de la Universitat de Lleida.

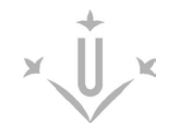

Si la captura és fa automàtica a través d'una aplicació de tramitació o altra, aquestes metadades queden informades al gestor documental.

Les instruccions de com capturar les evidències en el gestor documental estan recollides en l'annex 5 d'aquest procediment.

### **6. Aplicar les regles d'accés i permisos.**

El personal tècnic d'arxiu d'AGD aplica les regles d'accés i els permisos a nivell del gestor documental.

El control d'accés a les evidències del negociat es regeix per les regles d'accés i permisos que per cada sèrie identificada i avaluada són determinades per la legislació i per les taules d'avaluació documental i implementades per AGD al gestor documental i segons cada cas poden ser distintes<sup>[3](#page--1-12)</sup>.

L'accés a la informació pública es realitza a través de les vies legalment establertes.

### **7. Comunicar qui ha de tenir accés.**

La persona cap de negociat comunica a AGD, les persones que han de tenir accés a la informació de Gestió Academicodocent a través del gestor documental.

### **8. Donar permisos.**

El personal tècnic d'arxiu d'AGD activa els permisos i els rols en el gestor documental amb l'autorització de la persona cap de la unitat.

### **9. Comunicar les incidències.**

El personal designat de Gestió Academicodocent ha de comunicar de manera immediata a AGD qualsevol incidència relacionada amb la integritat de les evidències documentals: accés no autoritzat, alteracions, pèrdua o destrucció, inclosos el robatori o sinistre de les evidències documentals.

### **10. Cercar i reutilitzar.**

El personal designat de Gestió Academicodocent pot reutilitzar el contingut d'un document al qual té permís d'accedir, fruit d'una transacció per al mateix procediment o per a un altre procediment de treball. Aquesta acció crea un nou document, amb metadades independents en el moment de la captura.

El personal designat de Gestió Academicodocent pot cercar les evidències fruit de l'activitat del negociat que han estat capturades en l'aplicació de gestió documental d'acord amb aquest procediment. Es poden consultar directament en l'aplicació de gestió documental.

# **11. Crear còpies i digitalitzar.**

El personal designat de Gestió Academicodocent pot crear còpies dels documents d'acord amb la normativa vigent, el Reglament de Digitalització<sup>[4](#page--1-13)</sup>.

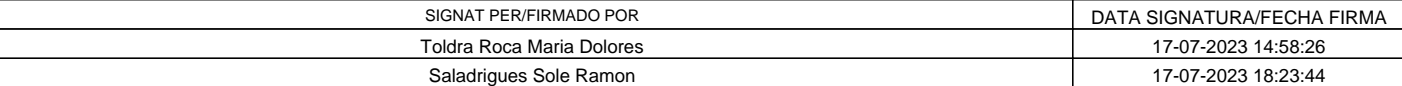

Document signat electrònicament/Documento firmado electrónicamente

<sup>1</sup> <sup>3</sup> <http://www.udl.cat/ca/serveis/arxiu/conservacio/>

<sup>4</sup> [http://www.udl.cat/export/sites/universitat-lleida/ca/udl/norma/.galleries/docs/Organitzacio\\_interna/Reglament-digitalitzacio-CG-](http://www.udl.cat/export/sites/universitat-lleida/ca/udl/norma/.galleries/docs/Organitzacio_interna/Reglament-digitalitzacio-CG-28-10-2020.pdf)[28-10-2020.pdf](http://www.udl.cat/export/sites/universitat-lleida/ca/udl/norma/.galleries/docs/Organitzacio_interna/Reglament-digitalitzacio-CG-28-10-2020.pdf)

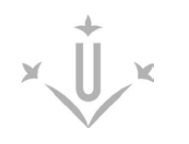

Els tipus de còpia són: còpia electrònica autèntica (Llei 39/2015, art. 27.3a); còpia electrònica autèntica de document paper (Llei 39/2015, 27.3b), còpia paper autèntica de documents públics administratius electrònics (Llei 39/2015, 27.3c), còpia electrònica autèntica amb canvi de format Llei 39/2015, 27.3a), còpia electrònica parcial autèntica i còpia simple.

### **12. Conservar o eliminar les evidències documentals.**

El *calendari de conservació i eliminació* i les *taules d'avaluació documental* determinen els períodes en què les evidències documentals s'han de conservar i/o preservar o eliminar .

### Evidències que s'han de conservar i/o preservar

Les evidències que s'han de conservar i estan **en suport físic**. S'han de transferir a l'arxiu seguint les indicacions del procediment *Transferir evidències documentals per a conservar (PO 003)* (Annex 3). La persona designada per Gestió Academicodocent ha d'omplir i enviar el corresponent *formulari de transferència de documents a conservar* (Annex 1).

Les evidències que s'han de conservar i/o preservar i estan **en suport electrònic**. La persona designada per Gestió Academicodocent ha de tancar l'expedient seguint les instruccions de l'Annex 5.

### Evidències que s'han d'eliminar

L'eliminació de les evidències documentals, que estiguin **en suport físic**, s'ha d'eliminar de manera certificada i seguint les indicacions del procediment *Transferir evidències documentals per a eliminar (PO 023)* (Annex 2), i la persona designada per Gestió Academicodocent ha d'omplir el *formulari de transferència de documents a eliminar* (Annex 2).

L'eliminació d'evidències, que estiguin **en suport electrònic**, s'ha d'eliminar de manera certificada i omplir i enviar el *formulari de transferència de documents a eliminar* (Annex 2).

En ambdós casos s'ha de contactar amb AGD. En cap cas es pot eliminar cap evidència documental sense la identificació, avaluació i tria documental corresponent.

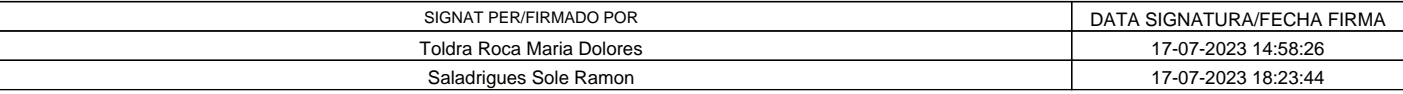

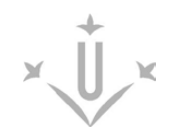

# Verificación código: https://ae-seu.udl.cat/es/verifica**ID DOCUMENT/ID DOCUMENTO: NAbIBAjmeS**

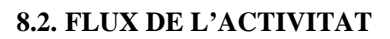

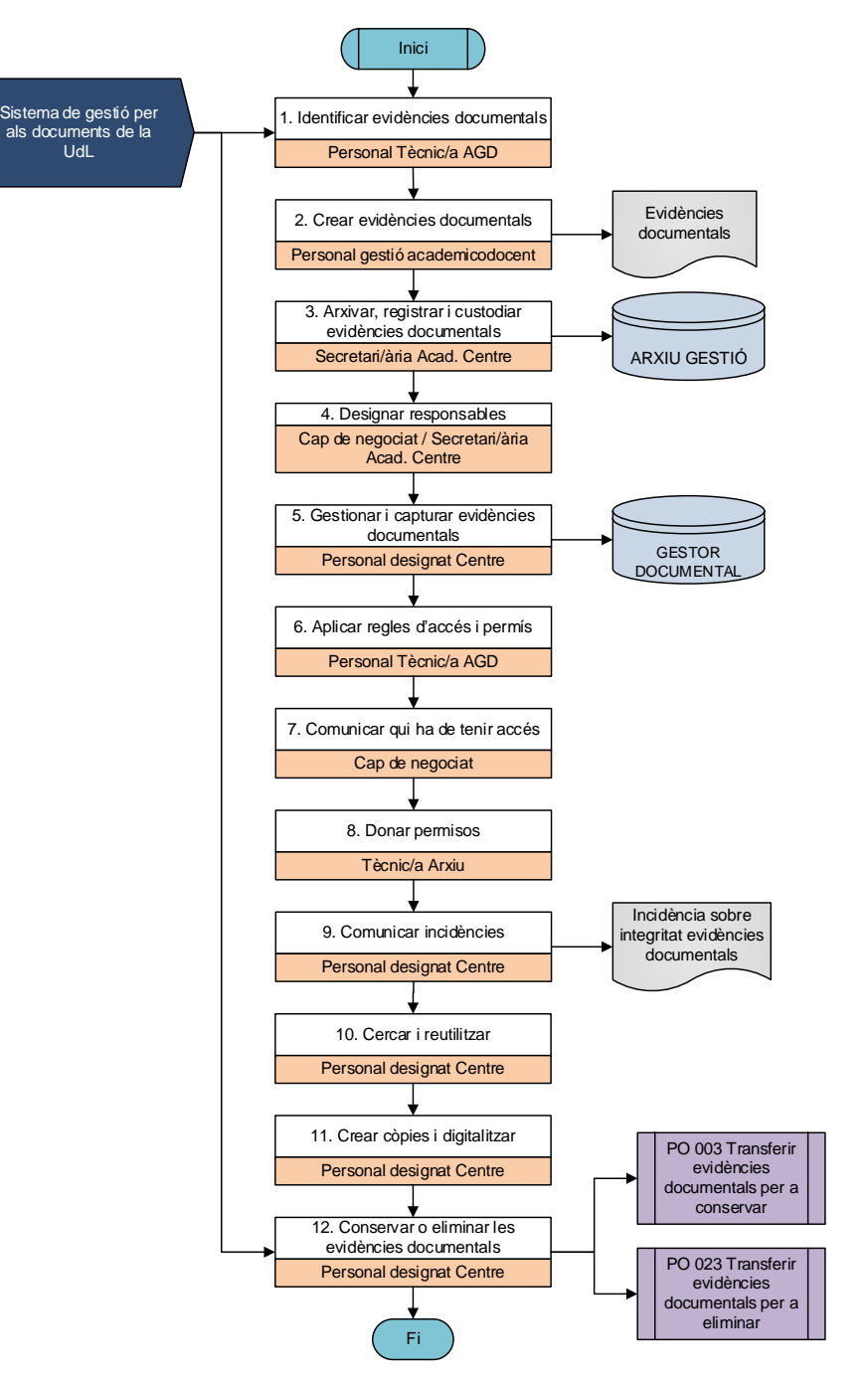

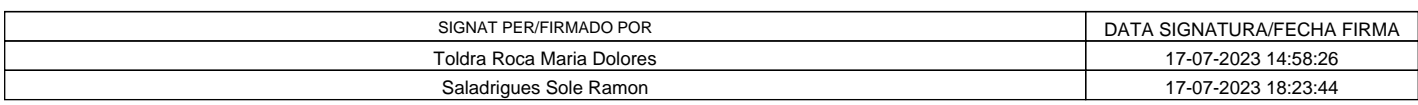

Document signat electrònicament/Documento firmado electrónicamente Universitat de Lleida - Pl. de Víctor Siurana, núm. 1, E-25003 - Lleida - Tel. +34 973 70 20 00 Pàgina/Página: 8 / 13

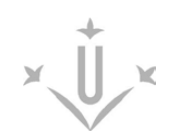

### **8.3. RESPONSABILITATS**

**Personal tècnic de la unitat d'Arxiu i Gestió de Documents (Cap de servei i tècnic o tècnica d'arxiu)**:

• Organitzar, tutelar, gestionar, descriure, conservar i difondre les evidències i fons documentals de la UdL.

• Vetllar pel bon funcionament del procediment i fer les actuacions que siguin necessàries per assegurar-ne el seu compliment.

### **Secretari o secretària acadèmic/a del centre**

•Actuar com a fedatari i exercir les responsabilitats de custòdia documental, registre i arxivament en el seu àmbit de competència del centre.

• Comunicar a AGD les persones que han de tenir accés a la informació de Gestió Academicodocent, a través del gestor documental.

### **El o la cap de negociat de Gestió Academicodocent**

• Designar les persones responsables de gestionar les evidències documentals de Gestió Acadmicodocent dins de l'SGD.

### **Personal designat per Gestió Academicodocent del centre**

• Gestionar les evidències documentals creades o rebudes per Gestió Academicodocent, d'acord amb les sèries identificades.

• Aplicar les regles d'accés i els permisos a nivell del gestor documental.

• Comunicar qualsevol incidència relacionada amb la integritat de les evidències documentals: accés no autoritzat, alteracions, pèrdua o destrucció, inclosos el robatori o sinistre de les evidències documentals, de manera immediata a AGD.

•Seguir les indicacions marcades pel calendari de conservació i eliminació i les taules d'avaluació documental de la Universitat, i capturar-les en el gestor documental.

### **9. REGISTRES I ARXIU**

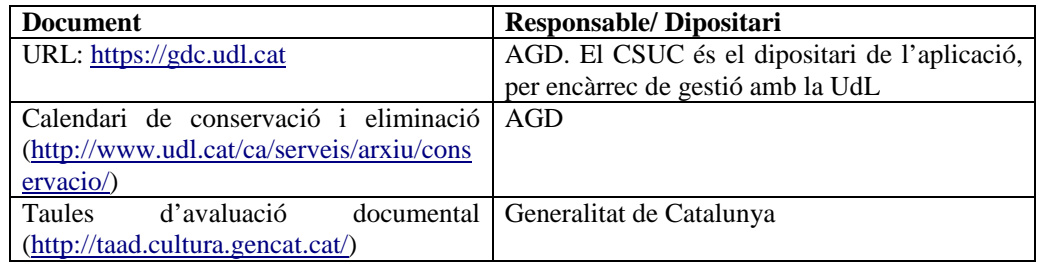

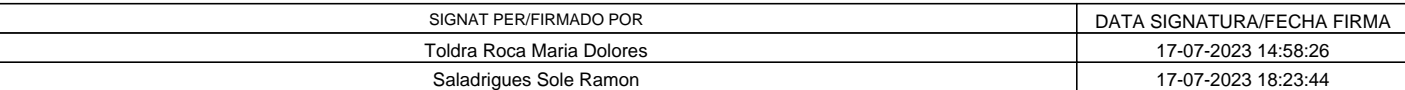

Document signat electrònicament/Documento firmado electrónicamente

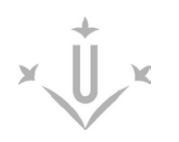

### **10. ANNEXES**

### **Annex 1.**

- •*[Formulari de transferència de documents](http://www.udl.cat/export/sites/universitat-lleida/ca/serveis/arxiu/.galleries/docs/Servei_Arxiu_Documents/4-Formulari-de-transferencia-de-documents.pdf) a conservar.*
- •*[Full de càlcul de càrrega per a l'aplicació de gestió documental.](https://www.udl.cat/export/sites/universitat-lleida/ca/serveis/arxiu/.galleries/docs/Servei_Arxiu_Documents/Model-enviament2_DEF.xlsx)*

### **Annex 2.**

•*[Formulari de transferència de documents](http://www.udl.cat/export/sites/universitat-lleida/ca/serveis/arxiu/.galleries/docs/Servei_Arxiu_Documents/5-Formulari-de-transferencia-de-documents-a-eliminar.pdf) a eliminar.* 

### **Annex 3.**

•*[Transferir evidències documentals](https://www.udl.cat/export/sites/universitat-lleida/ca/serveis/arxiu/.galleries/docs/Servei_Arxiu_Documents/PO_003_Transferir-evidencies-documentals-per-a-conservar_V_3_0.pdf_firmado.pdf) per a conservar (PO 003)*

# **Annex 4**

•*[Transferir evidències documentals](https://www.udl.cat/export/sites/universitat-lleida/ca/serveis/arxiu/.galleries/docs/Servei_Arxiu_Documents/PO_023_Transferir-evidencies-documentals-per-a-eliminar_V_1_0.pdf_firmado.pdf) per a eliminar (PO 023)*

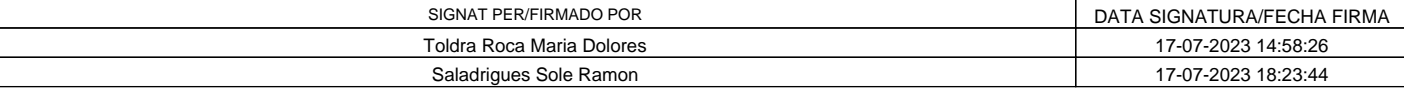

Document signat electrònicament/Documento firmado electrónicamente Universitat de Lleida - Pl. de Víctor Siurana, núm. 1, E-25003 - Lleida - Tel. +34 973 70 20 00 Pàgina/Página: 10 / 13

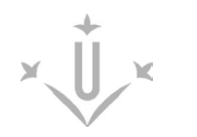

# **Annex 5**

Instruccions per capturar les evidències en el gestor documental:

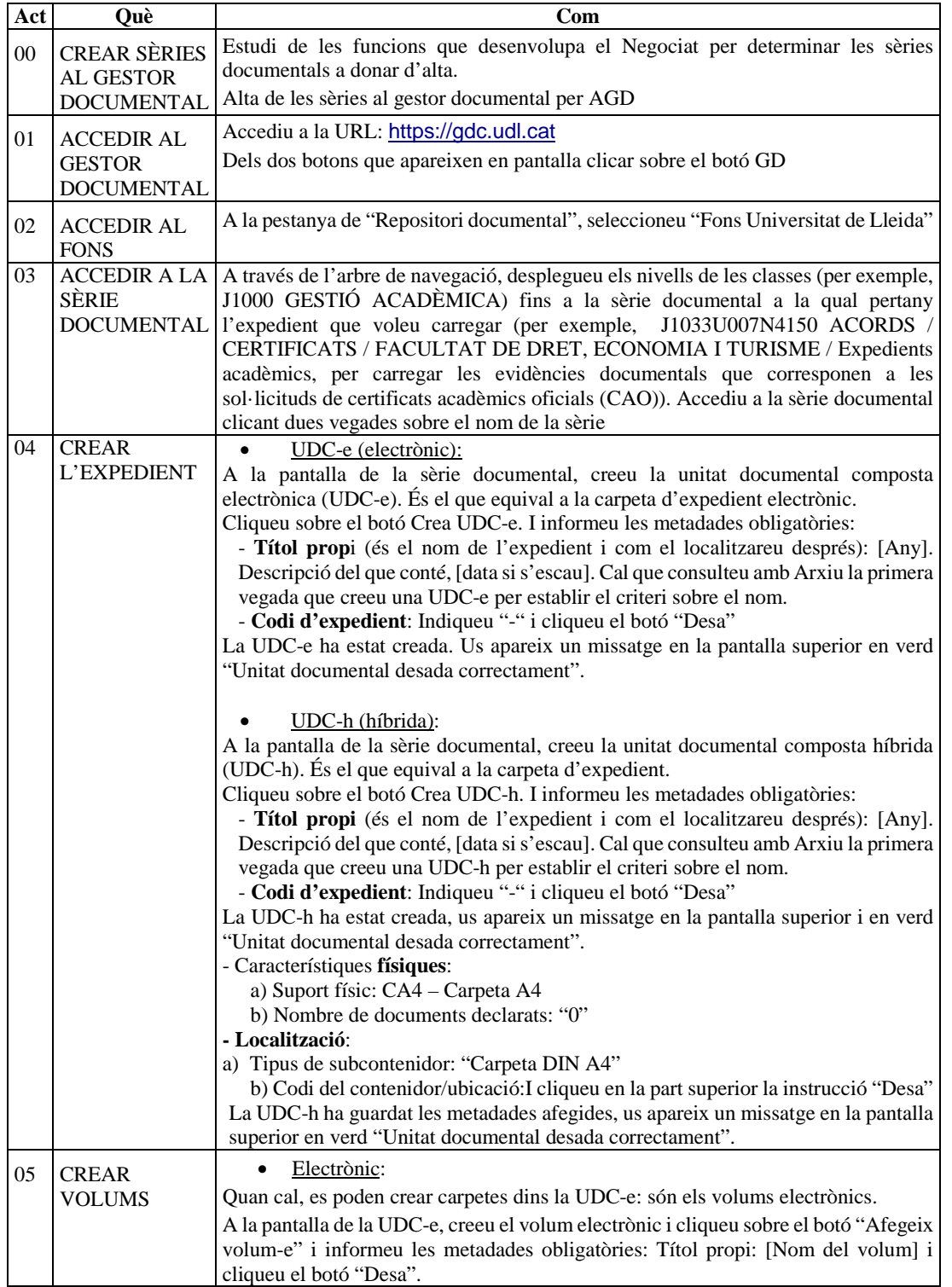

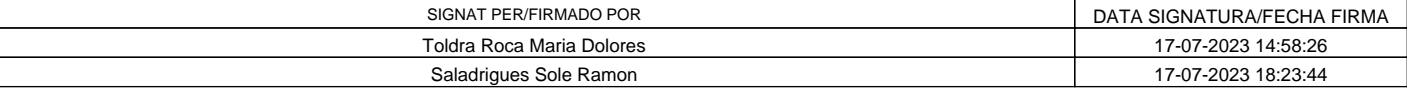

 $x \oplus x$ 

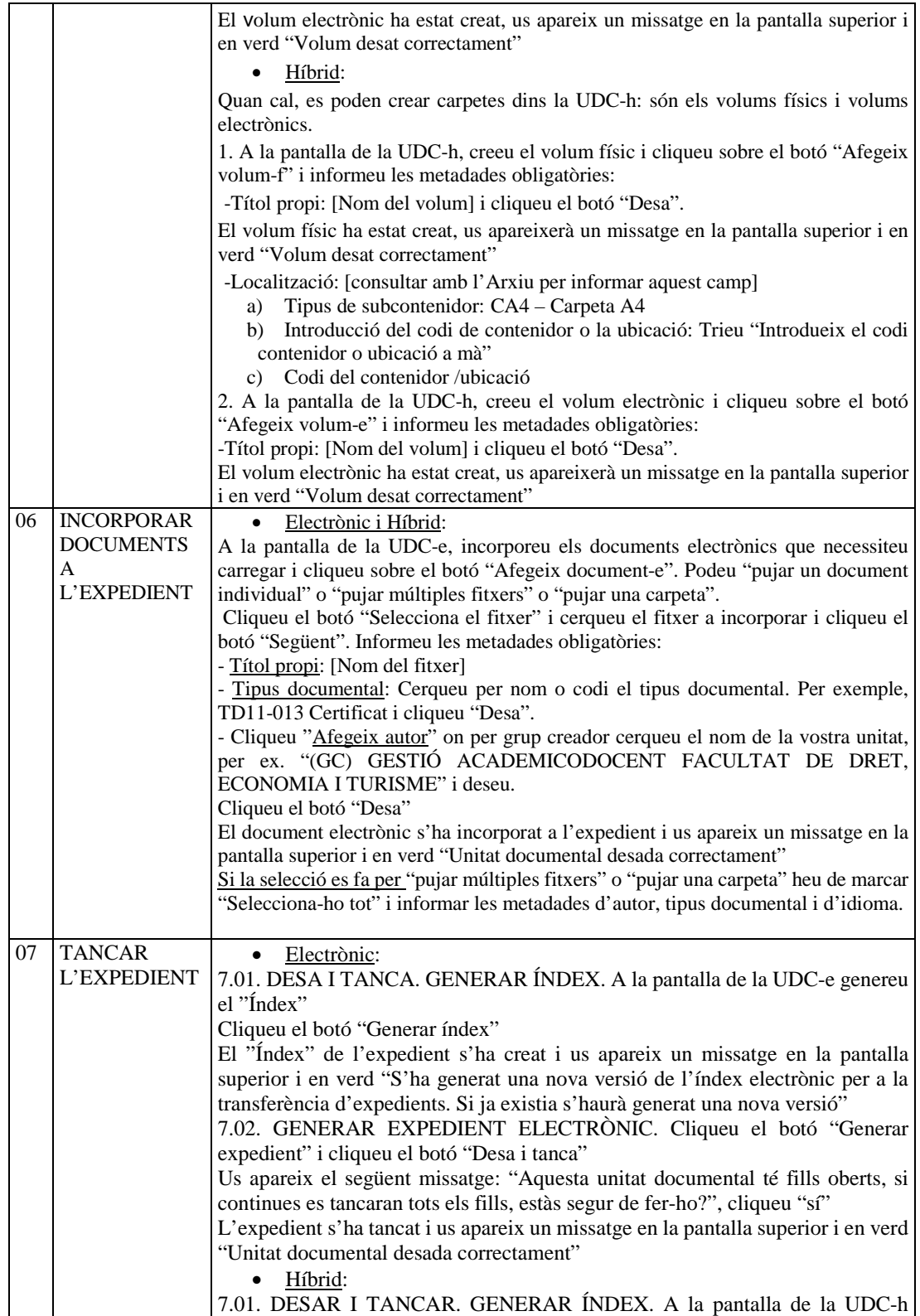

SIGNAT PER/FIRMADO POR **DATA SIGNATURA/FECHA FIRMA** Toldra Roca Maria Dolores 17-07-2023 14:58:26 Saladrigues Sole Ramon 17-07-2023 18:23:44

Document signat electrònicament/Documento firmado electrónicamente Universitat de Lleida - Pl. de Víctor Siurana, núm. 1, E-25003 - Lleida - Tel. +34 973 70 20 00 Pàgina/Página: 12 / 13

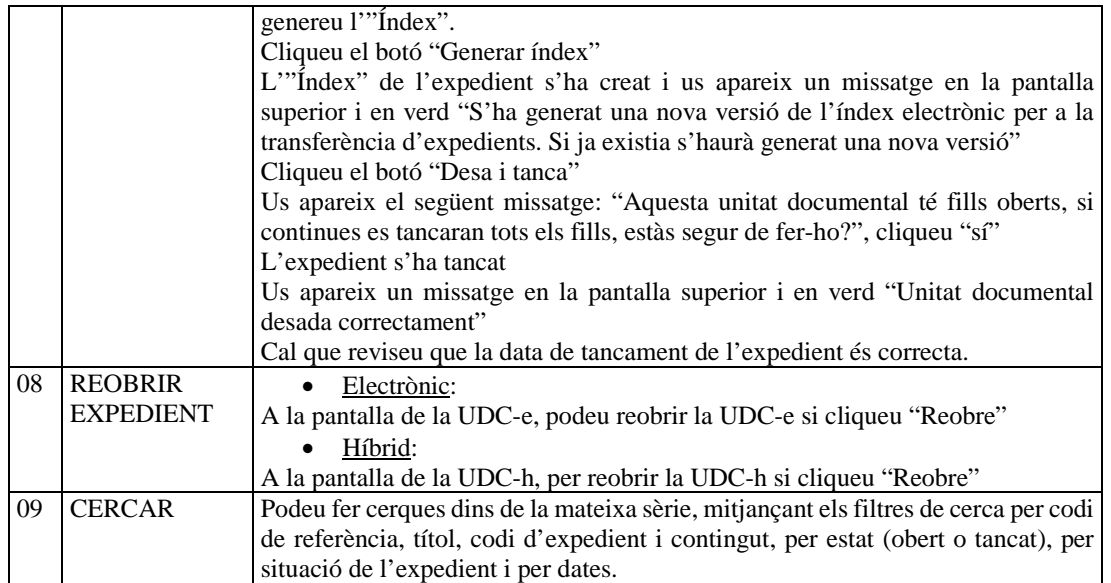

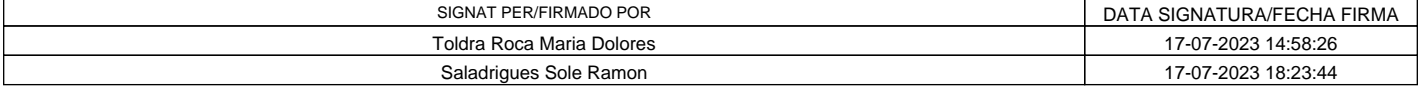

Document signat electrònicament/Documento firmado electrónicamente Universitat de Lleida - Pl. de Víctor Siurana, núm. 1, E-25003 - Lleida - Tel. +34 973 70 20 00 Pàgina/Página: 13 / 13